**AutoCAD Crack Free Download [Win/Mac] [Updated]**

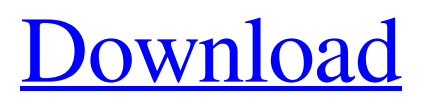

#### **AutoCAD Activation Key Free**

Since 1998, Cracked AutoCAD With Keygen has been also licensed as a concurrent program for use by users of AutoCAD R12 or AutoCAD LT. This separate licensing arrangement has been the subject of criticism by software companies and organizations that believe it limits the use of AutoCAD by customers who are not Autodesk employees. AutoCAD for Web is a web-based, cloudbased, and mobile software application for creating, viewing, and editing 2D and 3D drawings and models. The first version was released in 2001. AutoCAD was originally designed as a desktop application for use with a computer with internal graphics hardware. In 2010, Autodesk released AutoCAD LT for mobile. AutoCAD LT is a concurrent, version of AutoCAD intended to be used by nonprofessional users. A major version of AutoCAD is issued approximately every two years. The current version is AutoCAD 2020, released in April 2020. Version history. Autodesk has discontinued the sales of AutoCAD, and a successor version is in development. The release dates for the next two major versions of AutoCAD are scheduled for late 2025 and 2030. Autodesk's competitors include 3DS Max, which is a sister product that is also intended for professional users. 2D was the first program to be developed. History Autodesk's history begins in 1982 when Cadsoft Inc. introduced a graphics program named AutoCAD. It was sold by Autodesk and then renamed AutoCAD. The company's official name changed from CADSoft to Autodesk in 1995 and then to Autodesk Inc. in 1999. The company changed its name in 2013 from Autodesk Inc. to Autodesk. In October 2013, Autodesk was acquired by a group of investors led by Goldman Sachs and Bain Capital LLC for \$5.9 billion, \$4.65 per share in cash. The first version was AutoCAD version 1.0, released in December 1982, written by Tom R. Lindholm. In 1984, Autodesk entered into a joint venture with Agfa Graphics called Agfa-Autodesk, which produced the PC-CAM program, which was designed to produce cut-paper prints. This program was discontinued when Agfa-Autodesk was acquired by Xerox in 1992. In January 1995, Autodes

#### **AutoCAD [Win/Mac]**

GDS2, GDS3, and AIM GDS2 and GDS3 are file formats supported by AutoCAD. They are capable of representing sophisticated highquality, technical drawings. GDS2 and GDS3 are completely compatible with AutoCAD and can be used as an alternative to DXF. They can be used with both AutoCAD LT and AutoCAD. AIM (Academy Interchange Model) is a specification for exchanging drawing models between users of different applications. It is most commonly used to synchronize two or more AutoCAD users. Users can import the original or another user's model and make corrections to the model. AIM-compliant models must follow the AIM standard (ISO 5787:1998 and ISO 15834:2005). In general, one version of the drawing is kept on the host computer, and other users can refer to the document for its information while they are working on their own versions. This is in contrast to the original Draw, Draft, and Print system, where each user has a private copy of the drawing, which is then synchronized to other users through Draw, Draft, and Print. When a user saves a model, that model is used to generate another version of the drawing. That new version of the drawing is then shared with the other users. This is in contrast to the original Draw, Draft, and Print system, where each user has a private copy of the drawing, which is then synchronized to other users through Draw, Draft, and Print. This eliminates the need to remember to manually synchronize the drawings. The need to remember to synchronize the models is eliminated by allowing users to generate versions of the drawing based on user models, which allows the host computer to display the user model as a snapshot view. This is useful when a user has to view the model. See also Autodesk 360 List of integrated development environments Comparison of CAD editors for NX and NXN Comparison of CAD editors for Revit Comparison of CAD editors for SolidWorks Comparison of CAD editors for Trimble Rhino Comparison of CAM software References External links Category:Computer-aided design software Category:Construction software Category:Dimensional analysis Category:Computer-aided design software for Windows Category:3D computer graphics Category:Siemens software products Category:1992 software Category:Discont a1d647c40b

## **AutoCAD With Full Keygen (Latest)**

> Now type XXXXXXXXXXXXXXXXXXXXXX and hit the Enter key. > It will produce a new key! > Double click to activate. > Now again type XXXXXXXXXXXXXXXXXXXXXX and hit the Enter key. > It will produce a new key! > Double click to activate. > Note down the new key. It is the key for your Autodesk Autocad license! > Now install Autodesk Autocad and activate it. > Now type XXXXXXXXXXXXXXXXXXXXXX and hit the Enter key. > It will produce a new key! > Double click to activate. > Now again type XXXXXXXXXXXXXXXXXXXXXX and hit the Enter key. > It will produce a new key! > Double click to activate. > Note down the new key. It is the key for your Autodesk Autocad license! > Now install Autodesk Autocad and activate it. > Now type XXXXXXXXXXXXXXXXXXXXXX and hit the Enter key. > It will produce a new key! > Double click to activate. > Now again type XXXXXXXXXXXXXXXXXXXXXX and hit the Enter key. > It will produce a new key! > Double click to activate. > Note down the new key. It is the key for your Autodesk Autocad license! > Now install Autodesk Autocad and activate it. > Now type XXXXXXXXXXXXXXXXXXXXXX and hit the Enter key. > It will produce a new key! > Double click to activate. > Now again type XXXXXXXXXXXXXXXXXXXXXX and hit the Enter key. > It will produce a new key! > Double click to activate. > Note down the new key. It is the key for your Autodesk Autocad license! > Now install Autodesk Autocad and activate it. > Now type XXXXXXXXXXXXXXXXXXXXXX and hit the Enter key. > It will produce a new key! > Double click to activate. > Note down the new key. It is the key for your Autodesk Autocad license! > Now install Autodesk Autoc

### **What's New In AutoCAD?**

Import and automate your work by exporting directly from the part list and importing the components into your drawing. Use the component search from the Data & Reports tool to quickly locate and import any part you need in seconds. (video: 3:32 min.) Extend existing part models with design annotations and editable

dimensions, even when the original design was created in other software. Automatically store parts that are referenced by multiple files in a part library. (video: 3:46 min.) Convert CAD models to 3D shapes. Use AutoCAD to convert drawings into 3D visualizations, editable with Autodesk ReCap. You can use a model made in Inventor, Revit, NX or any other software. (video: 3:29 min.) Tools for parts and assemblies: View all the parts in a model at once with the Split tool. Multiple drawings can be split. Snap to component parts to quickly place and rotate the parts in a drawing. Automatically extract and animate on-screen display (OSD) features of parts, such as drawing handles, when editing. (video: 2:39 min.) Placing and modifying geometries automatically recognizes common OSD features and places them in a drop zone, just like a piece in a drawing. Modify the geometry of a found OSD feature, and it is automatically updated. Extract and animate OSD features. (video: 2:30 min.) View all the parts and components in a model at once. Quickly see what's been created, modified, deleted, or added to a part. Examine metadata, such as model history, tool preferences, and geometry properties. (video: 2:29 min.) Quickly and easily access the components of a drawing and make changes to them. Select the model, and all components of the drawing are placed on the tool palette. For a faster selection, you can navigate with the mouse or keyboard. (video: 2:16 min.) Scale and rotate drawings: Get scale and rotation results instantly without the need to enter complex commands. Use the new Scale and Rotation tool and the Snap tool to choose scale and rotation options, respectively. The options can be selected in a snap and preview window that displays a series of scale factors, rotations, and position options. (video: 2:46 min.) Select multiple objects in a drawing, and

# **System Requirements:**

```
Windows 10 - 64-bit (build 10240) Mac OS 10.9.5 - 64-bit (build
10K549) Linux: 32-bit (2.6.32-504.12.1.el6.x86_64,
2.6.32-504.9.1.el6.x86_64) or 64-bit (2.6.32-504.12.1.el6.x86_64,
2.6.32-504.9.1.el
```
Related links: